- Im Klettbuch (S.47 Aufg. 20) wird die Auswirkung einer Zeitverzögerung angesprochen, mit der eine oder mehrere Größen berücksichtigt werden.
- Das Pythonprojekt bietet diese Möglichkeit mit der Eingabe einer Anzahl der Verzögerung in der Klammer nach dem Namen der Größe.
- Im folgenden Beispiel führt Kaninchen(10) dazu, dass der Wert verwendet wird, der 10 Zeitschritte vorher galt.

• Das Modelldiagramm

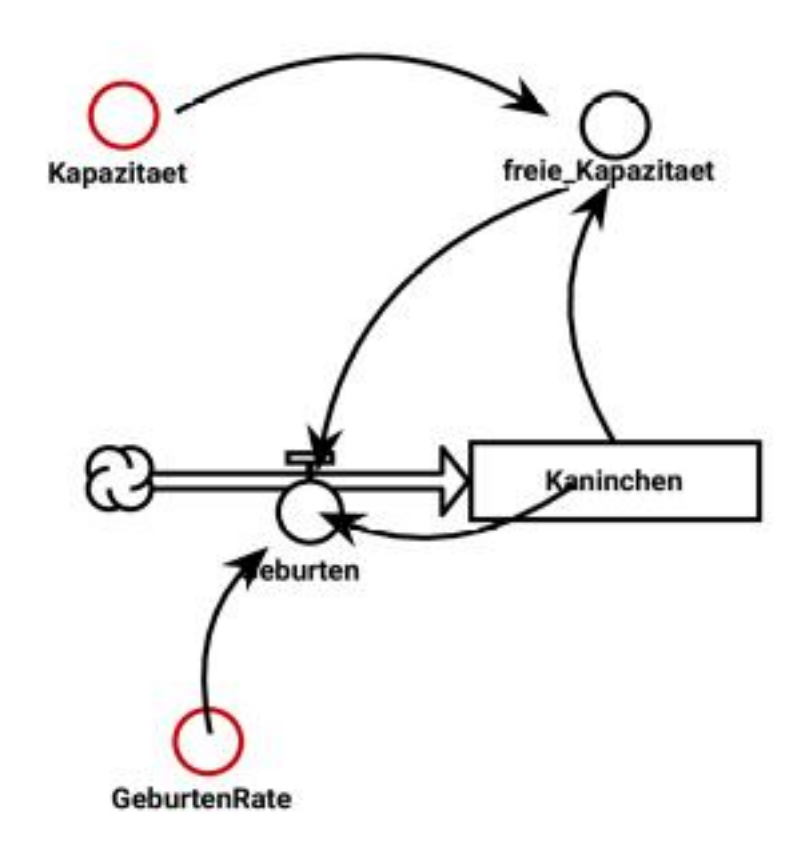

• Verlauf ohne Verzögerung

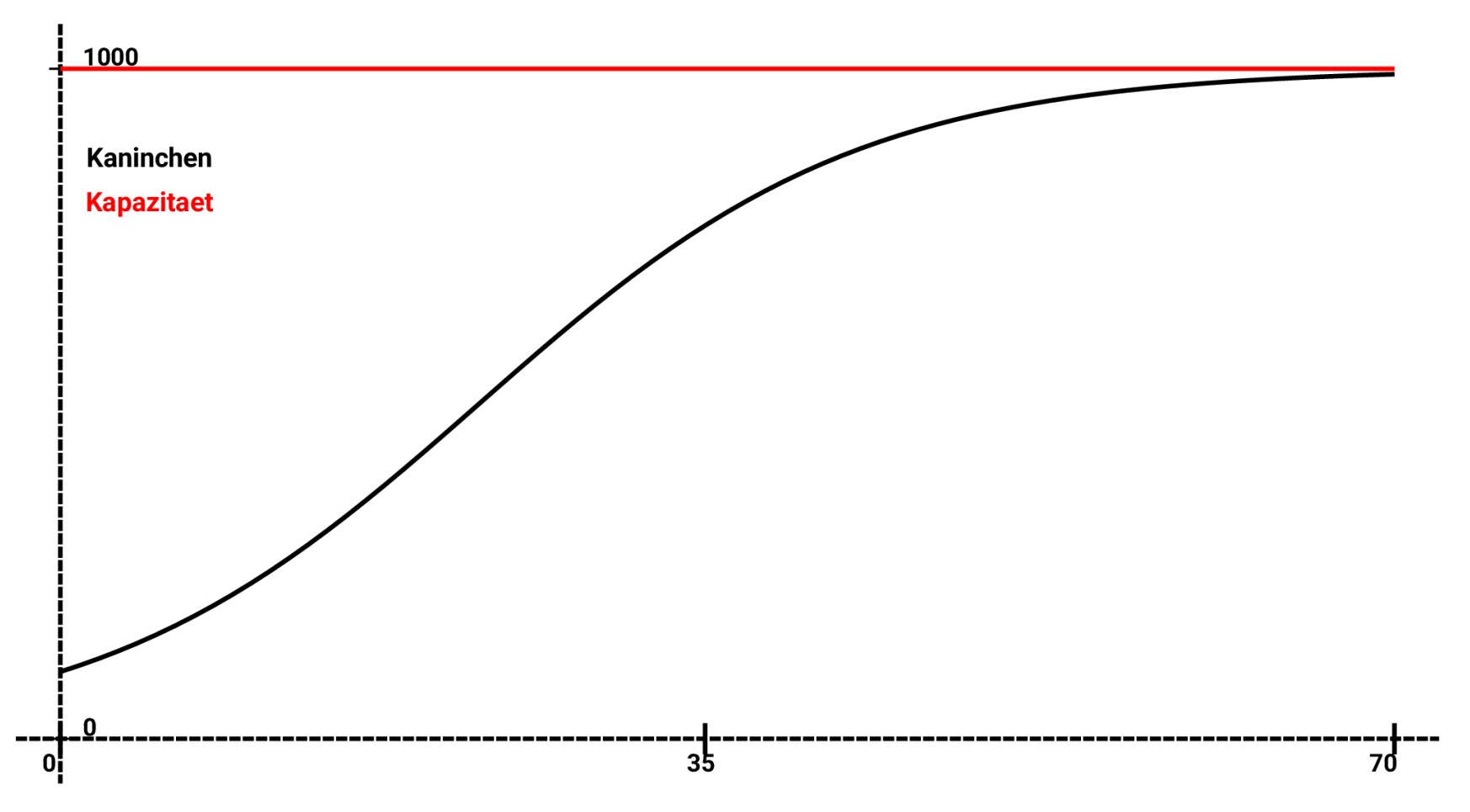

• Im Beispiel wird nicht nur der Kaninchenwert durch Kaninchen(10) verzögert, sondern auch der Wert der freien Kapazität:

Terme: Geburten=GeburtenRate()\*Kaninchen(10)\*freie\_Kapazitaet(10) freie\_Kapazitaet=(Kapazitaet()-Kaninchen())/Kapazitaet()

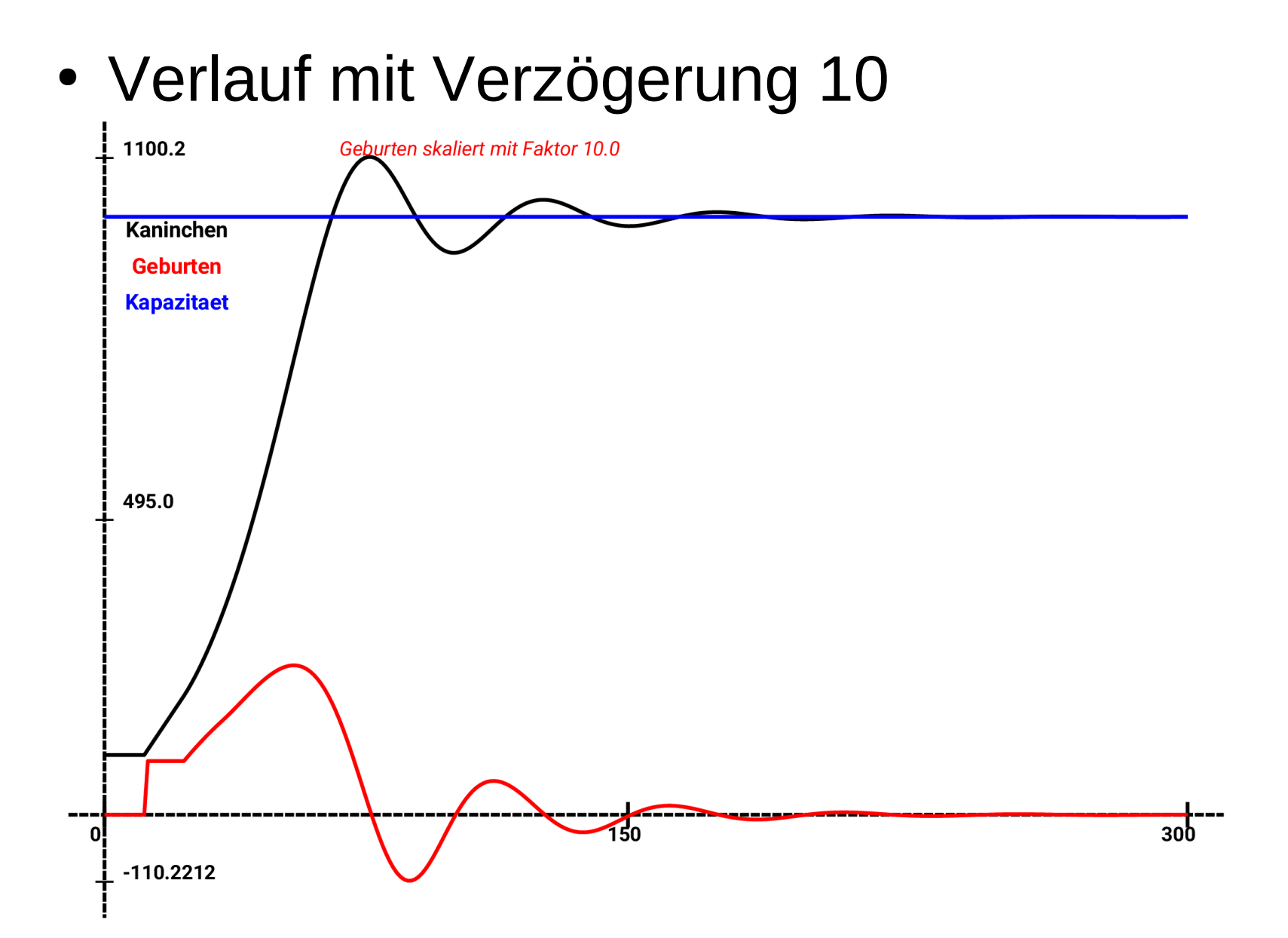

© Claus Albowski

• Die Folge ist also, dass durch die Verzögerung der Kaninchenbestand über die Kapazität hinaus schießt und sich erst langsam auf deren Wert einpendelt.

• Im nächsten Schritt vergrößern wir die beiden Verzögerungen auf den doppelten Wert 20.

Terme:

Geburten=GeburtenRate()\*Kaninchen(20)\*freie\_Kapazitaet(20) freie\_Kapazitaet=(Kapazitaet()-Kaninchen())/Kapazitaet()

• Verlauf mit Verzögerung 20

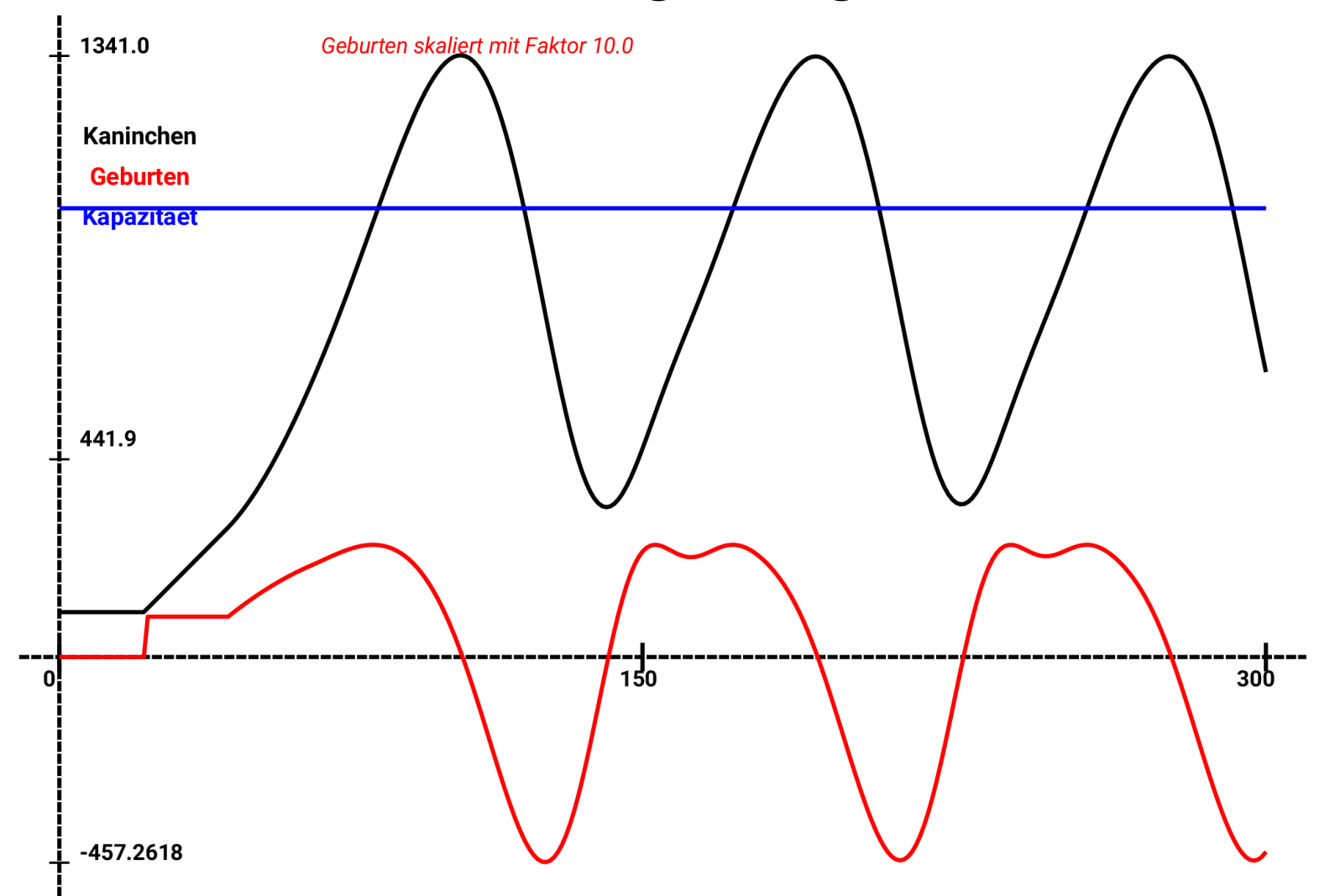

© Claus Albowski

- Bewerten Sie die dargestellten Verläufe der Größen.
- Entwickeln Sie Vorschläge zu einer Veränderung des Modells.